# REGLAS BÁSICAS SOBRE NÚMEROS **SIGNIFICATIVOS**

#### PROFESOR EFRÉN GIRALDO

**Las cifras significativas son las que aportan información valiosa, real, confiable y no superflua acerca de una medida experimental.**

- Siempre que se hace una medición o algún experimento, se tiene la pregunta: ¿Con cuántas cifras se deben expresar la medida hecha?
- Las cifras no significativas aparecen cuando colocamos cifras de más (superfluas) o como resultado de cálculos hechos con las medidas tomadas.
- Las **cifras significativas** o **números significativos** representan el uso de una escala de incertidumbre con ciertas aproximaciones.
- Una misma medida puede tener diferentes cifras significativas según el instrumento usado.
- Los resultados experimentales se expresan con sólo una cifra de incertidumbre, e indicando con ± la incertidumbre en la medida.
- Así, si se toma una medida con cierto instrumento que da una precisión de ± 0,002 (2 milésimas: es lo que se llama la incertidumbre experimental) y se anota la medición 3,141592 entonces los números o dígitos más arriba de las milésimas o sea de la tercera posición hacia arriba de la coma, no tendrán significado alguno y serán por tanto superfluos 3,141592 El número tendrá 4 cifras significativas porque el
	- instrumento así lo determinó.
- Pero si en cambio se toma la medida con otro instrumento el cual tiene una precisión de 0.0001(diesmilécimas) y da 3,141592 debemos colocar sólo 3,1415
- El número tendrá solo 5 cifras significativas
- «Por ejemplo, consideremos una medida de longitud que arroja un valor de 5432.4764 m con un error de 0,8 m. El error es por tanto del orden de décimas de metro.
- Es evidente que todas las cifras del número que ocupan una posición *menor* que las décimas no aportan ninguna información.
- En efecto, ¿qué sentido tiene dar el número con precisión de diezmilésimas si afirmamos que el error es de casi 1 metro?.
- Las cifras significativas en el número serán por tanto las que ocupan la posición de las décimas, unidades, decenas, etc, pero no las centésimas, milésimas y diezmilésimas»

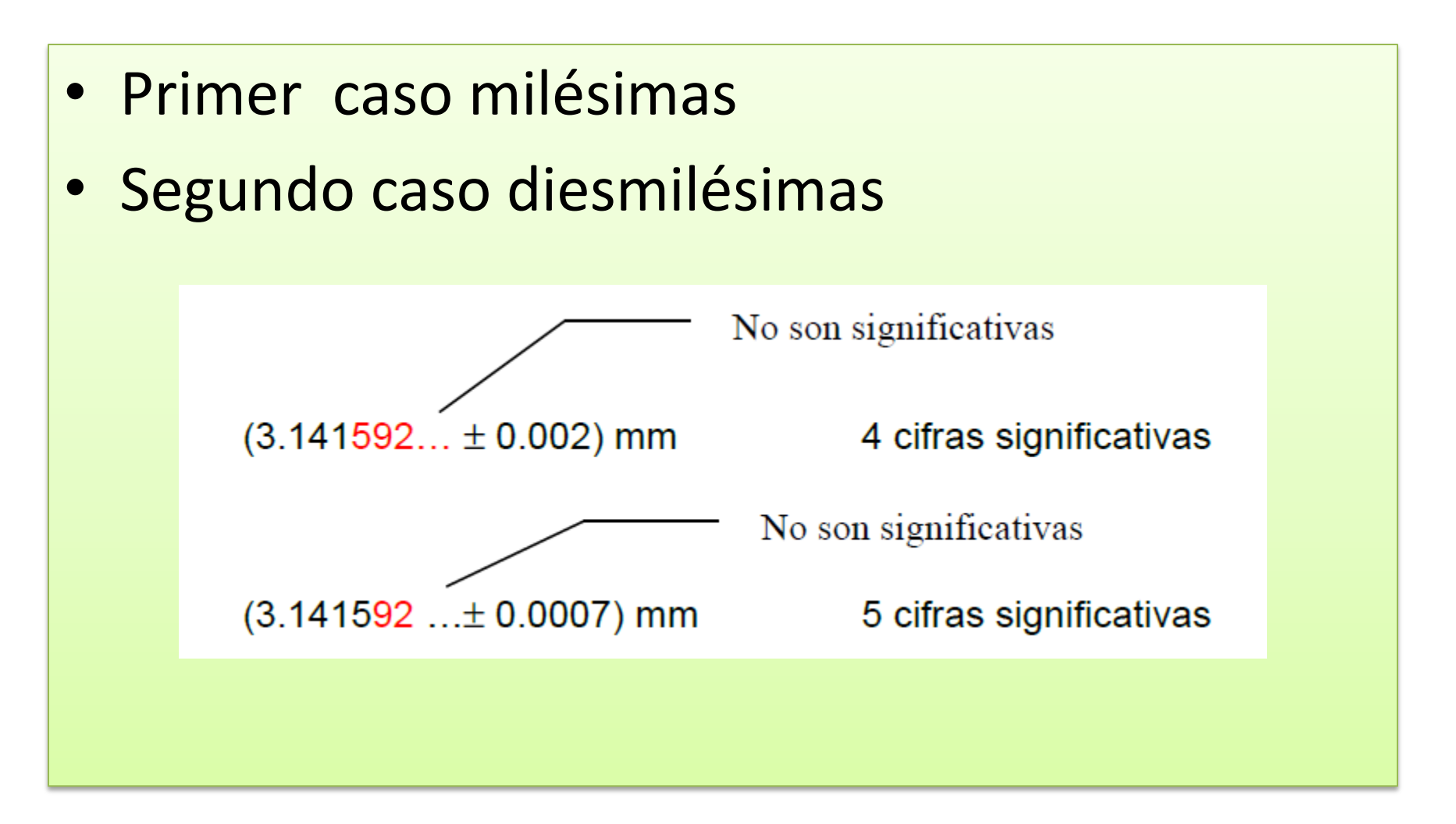

• **En ese caso se escribe 5432.4 el cual tendrá 5 cifras significativas.**

• **Las cifras significativas se cuentan de izquierda a derecha, a partir del primer dígito diferente de cero y hasta el último dígito de incertidumbre según las siguientes reglas:**

#### REGLAS

- Luego de aclarado lo anterior, se tienen las siguientes reglas para las cifras significativas tomadas adecuadamente de algún aparato o de cálculos:
	- 1. Cualquier dígito diferente de cero es significativo: 1234.56 6 cifras significativas.
	- 2. Los Ceros entre dígitos distintos de cero son significativos. 1002.5 5 cifras significativas
	- 3. Los Ceros a la **izquierda** del primer dígito distinto de cero no son significativos, así estén con una coma.

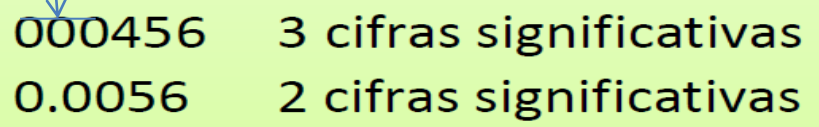

 $\bigcirc$ 

- *Si el número es mayor que 1, todos los ceros a la derecha del punto decimal son significativos.*
- 357.14 5 cifras significativas
- 400.00 5 cifras significativas
- 1.000 4 cifras significativas
- *Si el número es menor que uno, entonces únicamente los ceros que están al final del número y entre los dígitos distintos de cero son significativos porque los que están a la izquierda no, como ya se vio.*
- 0.03010 4 cifras significativas
- 0.0010 2 cifras significativas

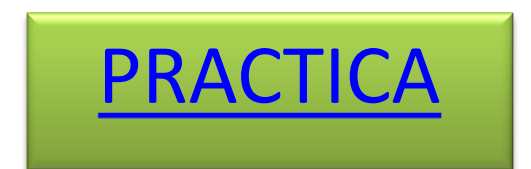

### REDONDEO

• Las cifras no significativas, se deben eliminar de acuerdo a las siguientes reglas.

Los números deben redondearse de forma que contengan sólo cifras significativas. Se llama redondeo al proceso de eliminación de cifras no significativas de un número».

### REGLAS DEL REDONDEO DE NÚMEROS

- 1. Si la cifra que se omite es menor que 5, se elimina sin más:
	- 3.673 quedaría 3.67 que es más próximo al original que 3.68
- 2. Si la cifra a eliminar es mayor que 5, se aumenta en una unidad la última cifra retenida:
- Si redondeamos 3.678 a tres cifras significativas, el resultado es 3.68, que está más cerca del original que 3.67

Se toma como referencia el número inmediatamente anterior.

1. Si este es par, se deja: 5.345 queda 5.34

2.Si el número inmediatamente anterior es impar se sube al par próximo 3.675 queda 3.68.

3. *Si el primer dígito a eliminar es cinco y le sigue un 5*

Redondear 1.655 a 3 cifras significativas **Resp: 1.66** 

[PRACTIQUE](http://platea.pntic.mec.es/pmarti1/educacion/3_eso_materiales/b_i/ejercicios/bl_1_ap_3_05.htm)

## Cifras significativas de números en notación científica

- Se debe tener claro de dónde proviene el número así: si se tiene 0.000005 según lo que vimos antes hay solo una cifra significativa. O sea que el número quedará 5\*10−6
- Si se escribe 5 x 10-6 queda claro que sólo la cifra «5» es significativa.
- En cambio en  $4,000 \times 10^3$  los 3 ceros también son significativos

• Si se sabe que en 1.0 g de C hay: 50 140 000 000 000 000 000 000 átomos de C ¿Cómo se debe anotar correctamente este número, con la cantidad correcta de cifras significativas?

Se observa que 1.0 tiene 2 cs. Por tanto la cantidad de átomos de C se puede expresar sólo con 2 cs.  $5.0*10^{22}$ 

- Si fuera 1,0000 5 cs
- se tendría  $5,0140*10^{22}$
- 0,0000000055
- Hay 2 cs.  $5.5*10^{-9}$

- 0,000 000 000 000 000 000 000 000 000 911
- 3 cs  $9,11*10^{-28}$

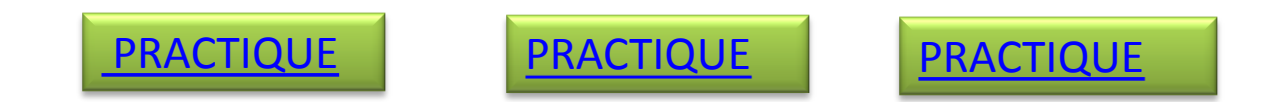

## **Suma y Resta**

- El número de cifras significativas a la derecha del punto decimal en la suma o la diferencia es determinada por el número con menos cifras significativas a la derecha del punto decimal de cualquiera de los números originales.
- 6.2456 + 6.2 = 12.4456 redondeado a 12.4
- Nota: 3 cifras significativas en la respuesta

## **Multiplicación y División:**

- El número de cifras significativas en producto final o en el cociente es determinad por el número original que tenga las cifra significativas más pequeño.
- 2.51 x 2.30 = 5.773 redondeada a 5.77
- 2.4 x 0.000673 = 0.0016152 redondeado a

2 cifras significativas

#### 0.0016

#### Reglas de mediciones

- Una medida se repite tres ó cuatro veces para minimizar el error accidental.
- Se tomará como valor real la media aritmética simple de los resultados.
- La **media aritmética** es el **valor** obtenido al **sumar** todos los **datos** y **dividir** el resultado entre el **número** total de **datos**.
- Ejemplo. Medidas de tiempo de una carrera efectuada por 4 alumnos:
- 3,01 s; 3,11 s; 3,20 s; 3,15 s
- Media aritmética
- $(3,01 + 3,11 + 3,20s + 3,15)/4 = 3.12$
- 3.12 es tomado como valor real
- El error absoluto de cada medida será la diferencia entre cada una de las medidas y la media aritmética.
- El error absoluto es la imprecisión que acompaña a la medida. Nos da idea de la sensibilidad del aparato o de lo cuidadosas que han sido las medidas por lo poco dispersas que resultaron
- El error absoluto nos indica el grado de aproximación y da un indicio de la calidad de la medida. El conocimiento de la calidad se complementa con el error relativo.
- El error absoluto =

(valor tomado- media aritmética)

- El error relativo de cada medida será el error absoluto de la misma dividido por el valor tomado como exacto (la media aritmética)
- Error relativo=

(valor tomado- media aritmética)/valor tomado

Un error relativo de 0.003 en la medida de una longitud quiere decir que por cada metro hay una equivocación de 0.003m o lo que es lo mismo de 3mm y el % de error sería del 0.3%

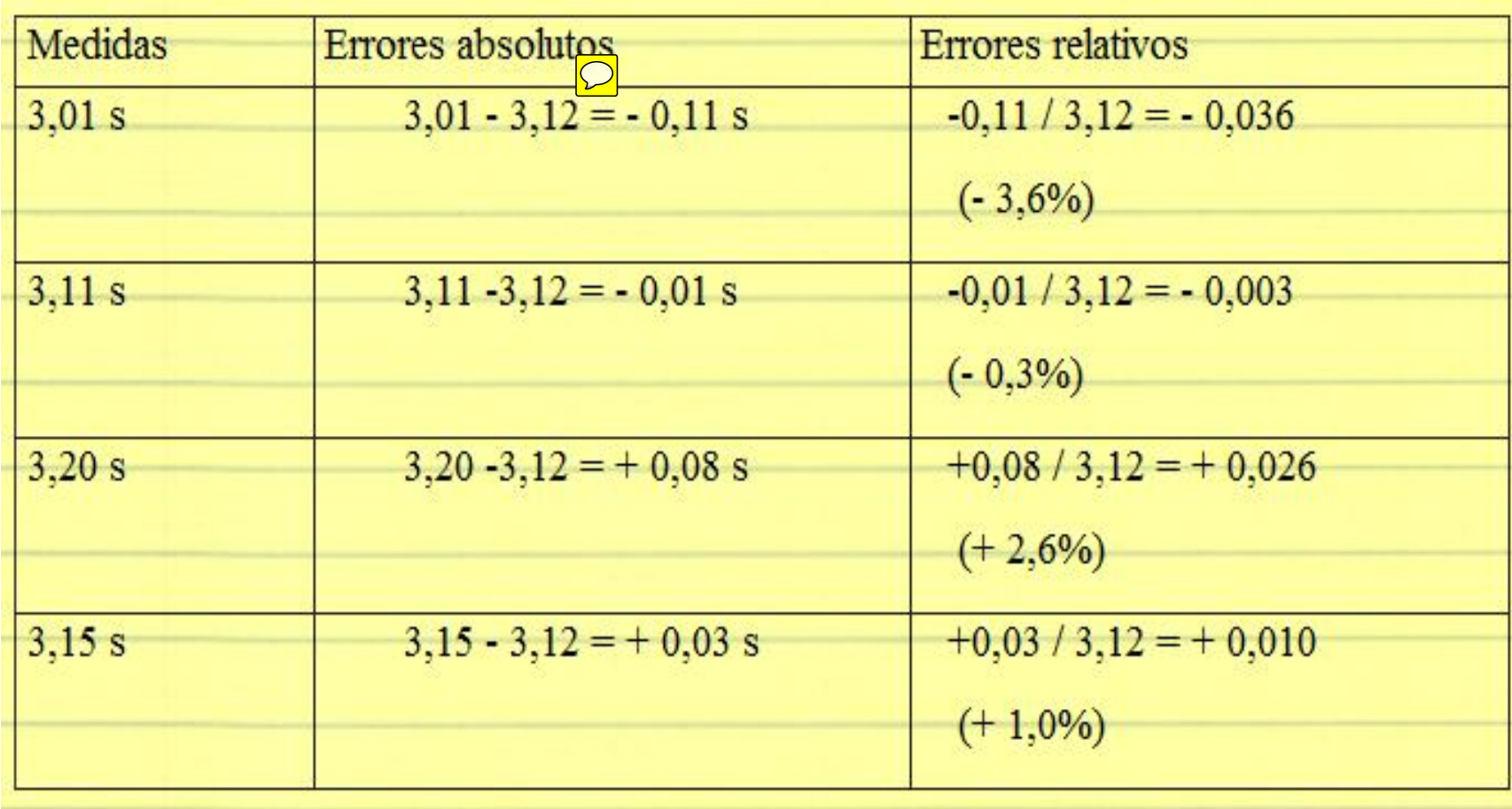

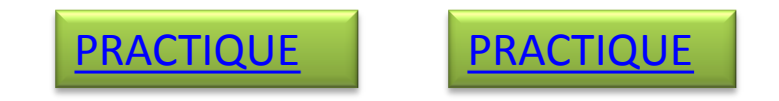